## **Rank Over**

 $\blacksquare$ column

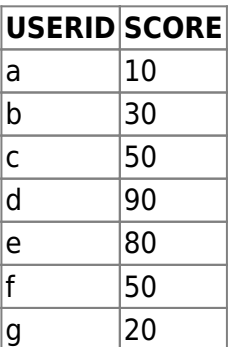

## **Rank()**

SCORE COLUMN

<sxh sql> SELECT USERID, SCORE, RANK() OVER(ORDER BY SCORE DESC) RANK FROM TMP\_TABLE;  $<$ /sxh $>$ 

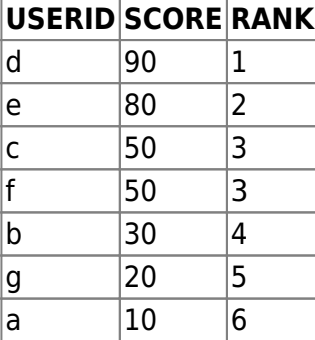

## **ROW\_NUMBER()**

ROW\_NUMBER()

<sxh sql> SELECT USERID, SCORE, ROWNUMBER() OVER(ORDER BY SCORE DESC) RANK FROM TMPTABLE; </sxh>

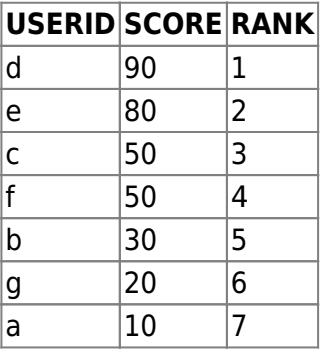

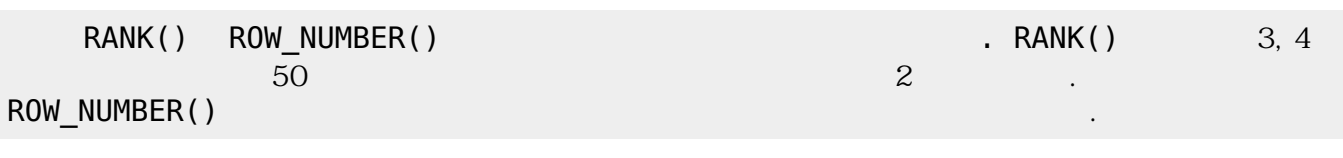

 $\cdot$  [SQL](https://jace.link/open/sql)

From: <https://jace.link/> - **Various Ways**

Permanent link: **<https://jace.link/open/rank-over>**

Last update: **2020/06/02 09:25**

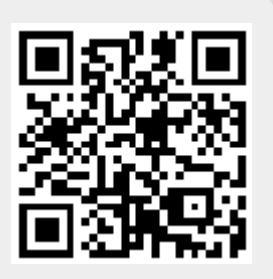